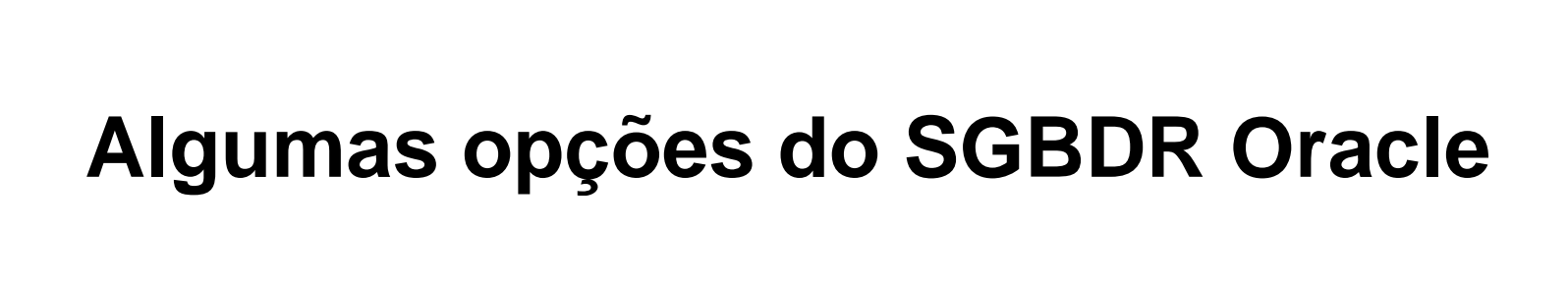

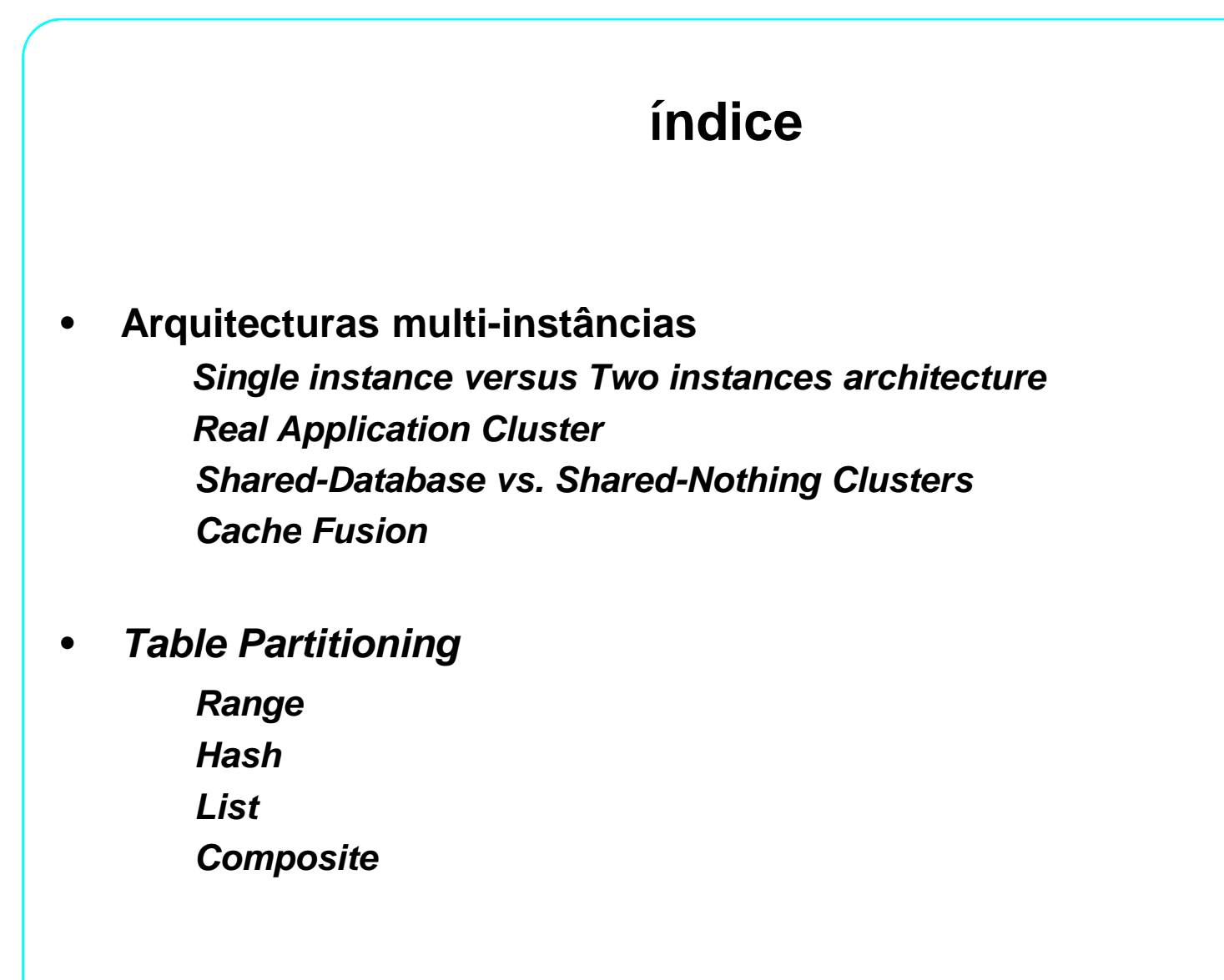

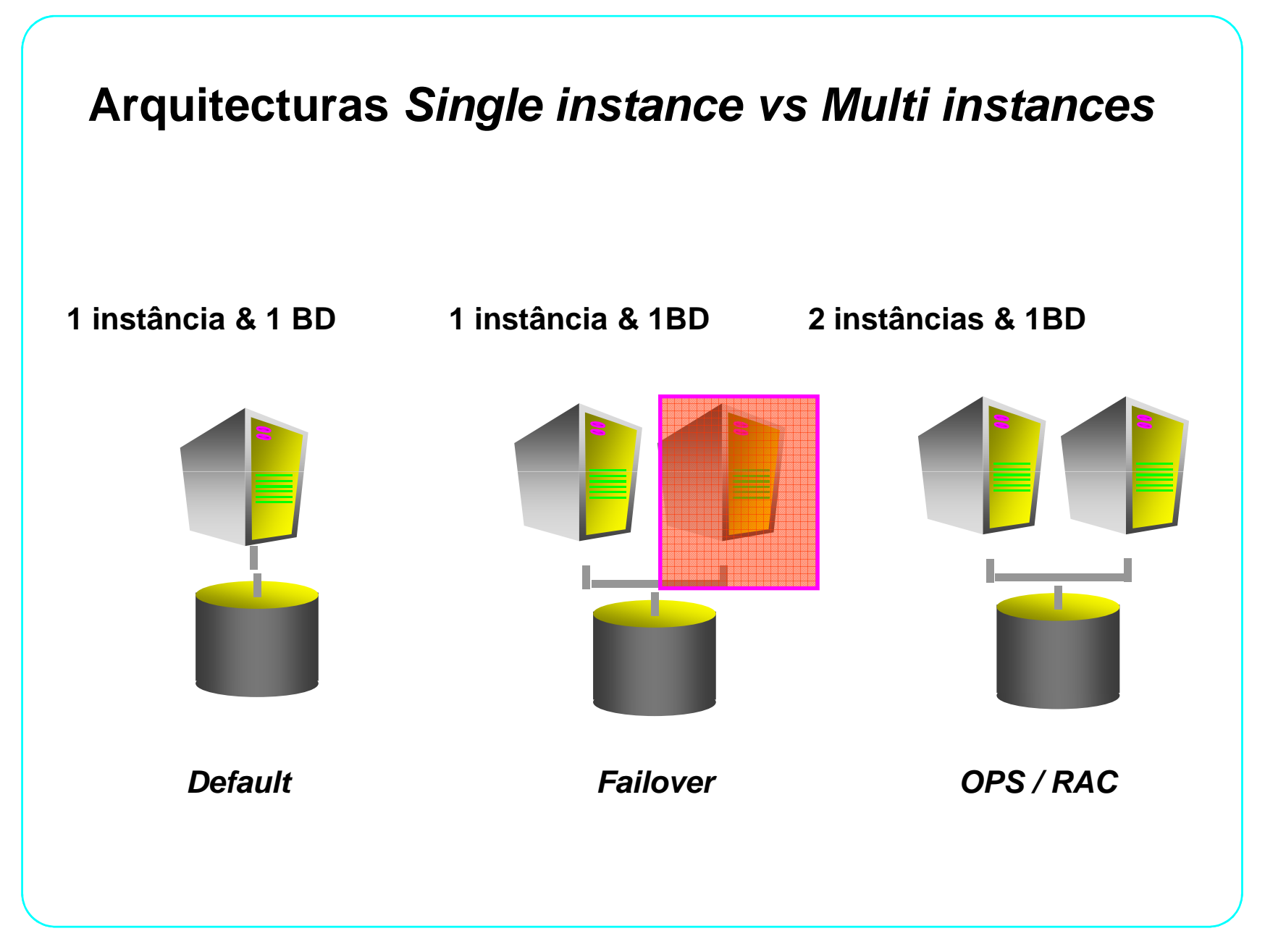

# **Real Application Clusters - RAC**

- • **O RAC permite alta disponibilidade e escalabilidade, uma vez que permite ter vários nós activos em simultâneo sobre a mesma Base de Dados.**
- • **Permite a distribuição da execução das aplicações sem modificações no código aplicacional, aumentando o aproveitamento dos recursos.**
- O **A opção Transparent Application Failover serve de complemento ao nível de disponibilidade da BD, pois permite que os utilizadores sejam reconectados de forma transparente a outro nó.**
	- – **As queries continuam a execução no ponto em que foram interrompidas.**

### **Shared-Database vs. Shared-Nothing**

### **Shared Disk**

- **Oracle e Mainframes IBM**
- **Mais fiável à medida que adicionamos mais nós.**
- **Não necessita do particionamento dos dados.**

### **Shared Nothing**

- **Microsoft e IBM Unix/NT**
- **Menor Fiabilidade**
- **Particionamento dos dados**

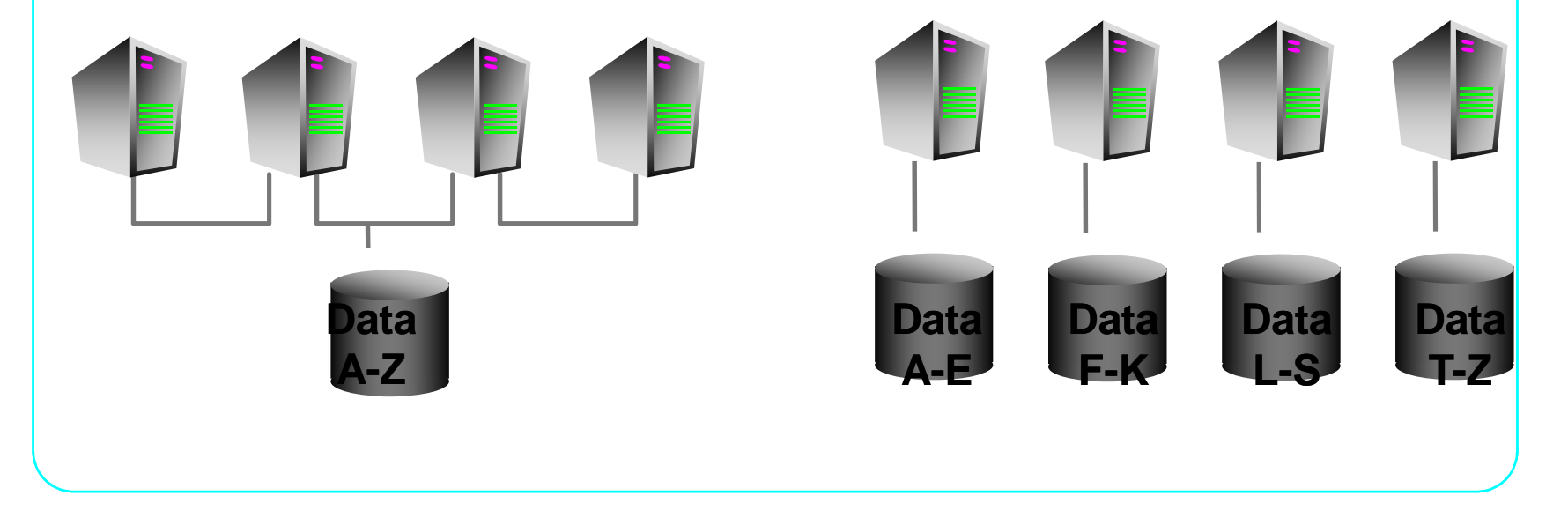

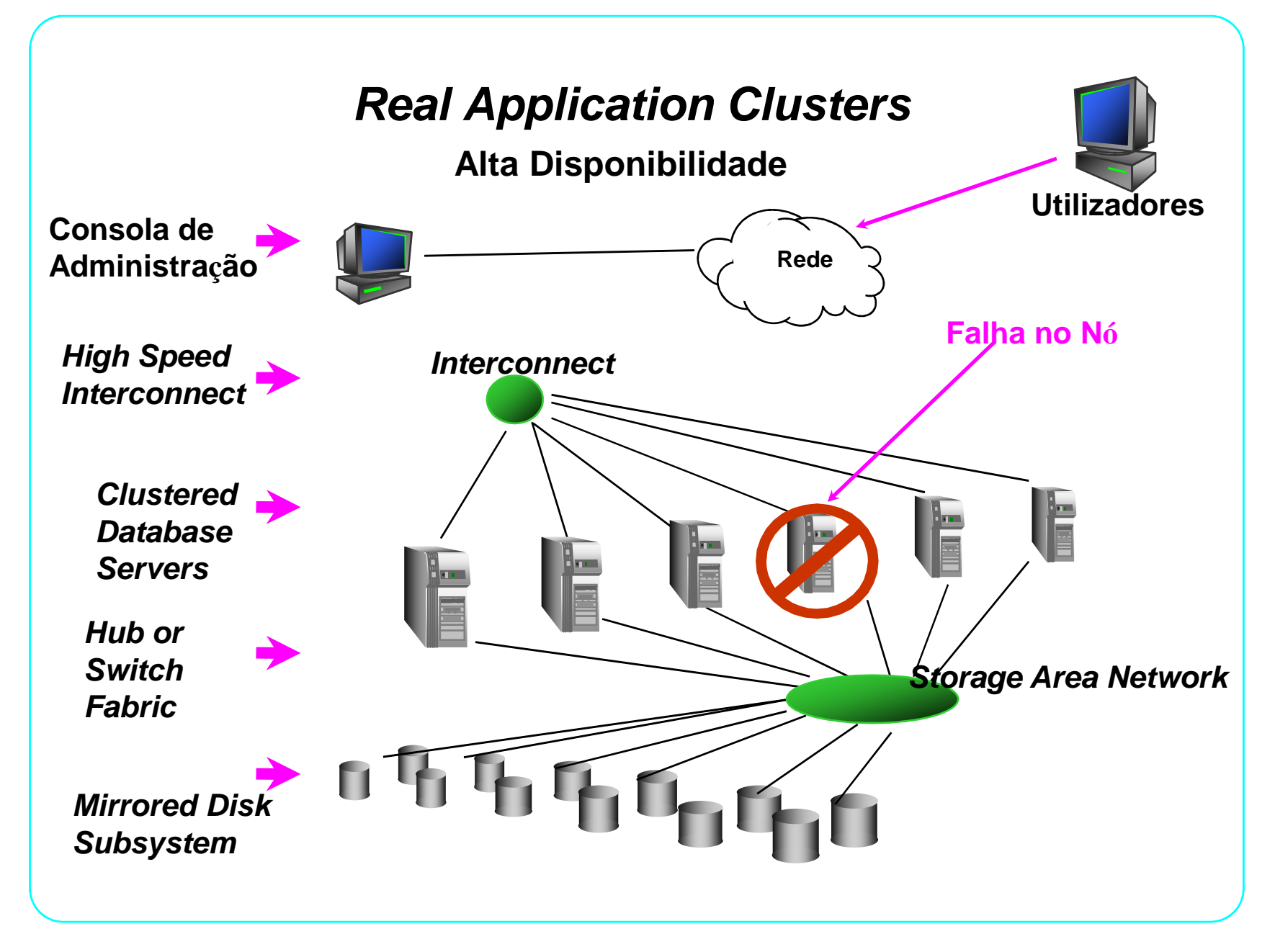

# **Real Application Clusters**

**Escalabilidade**

**Adicionando mais nós, aumentamos <sup>a</sup> capacidade do sistema.**

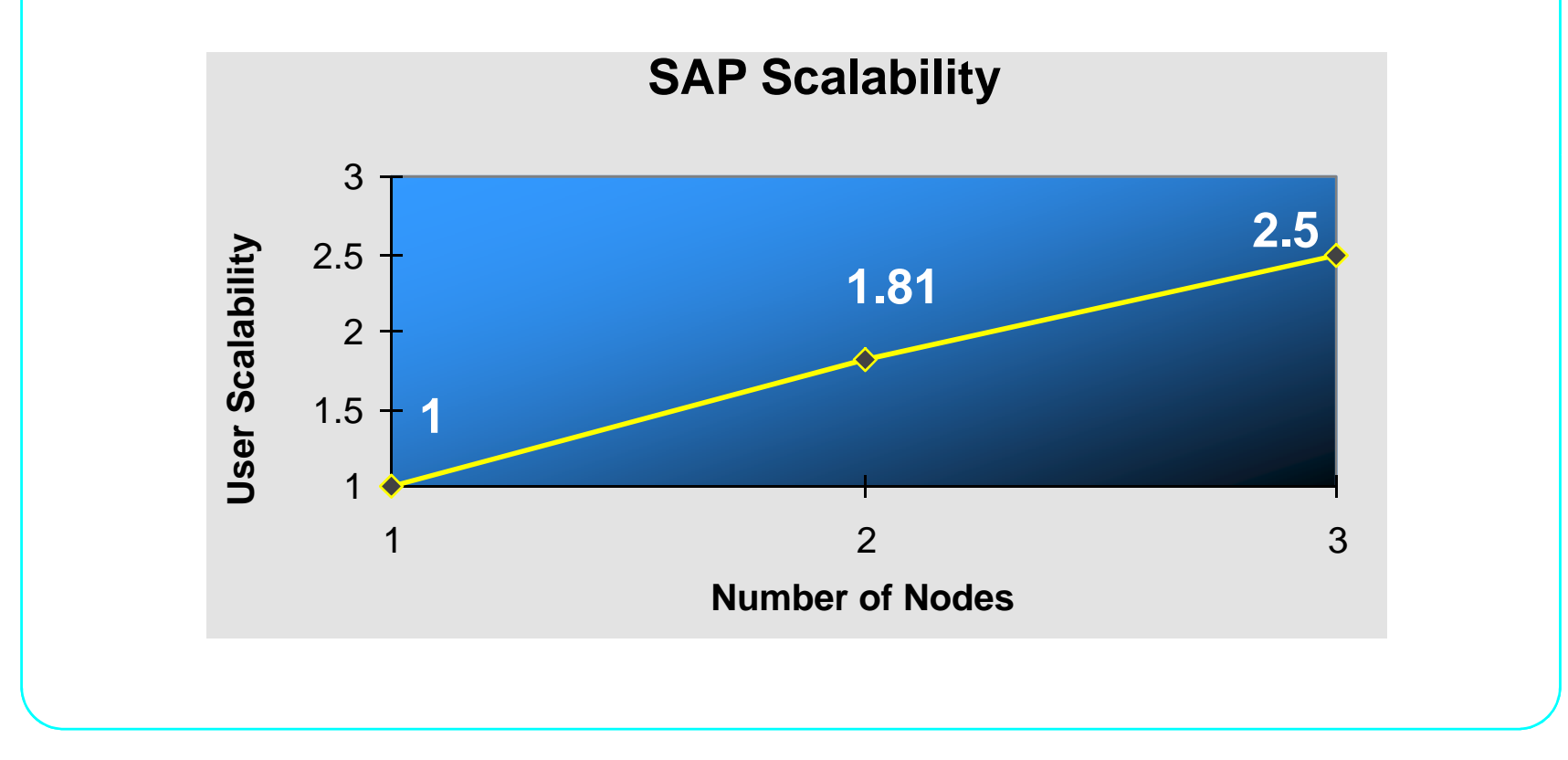

## **Real Application Clusters**

**Performance**

**Esta arquitectura permite ultrapassar as limitações das aproximações shared nothing <sup>e</sup> shared disk tornando os sistemas escaláveis, com maior desempenho <sup>e</sup> maior disponibilidade.**

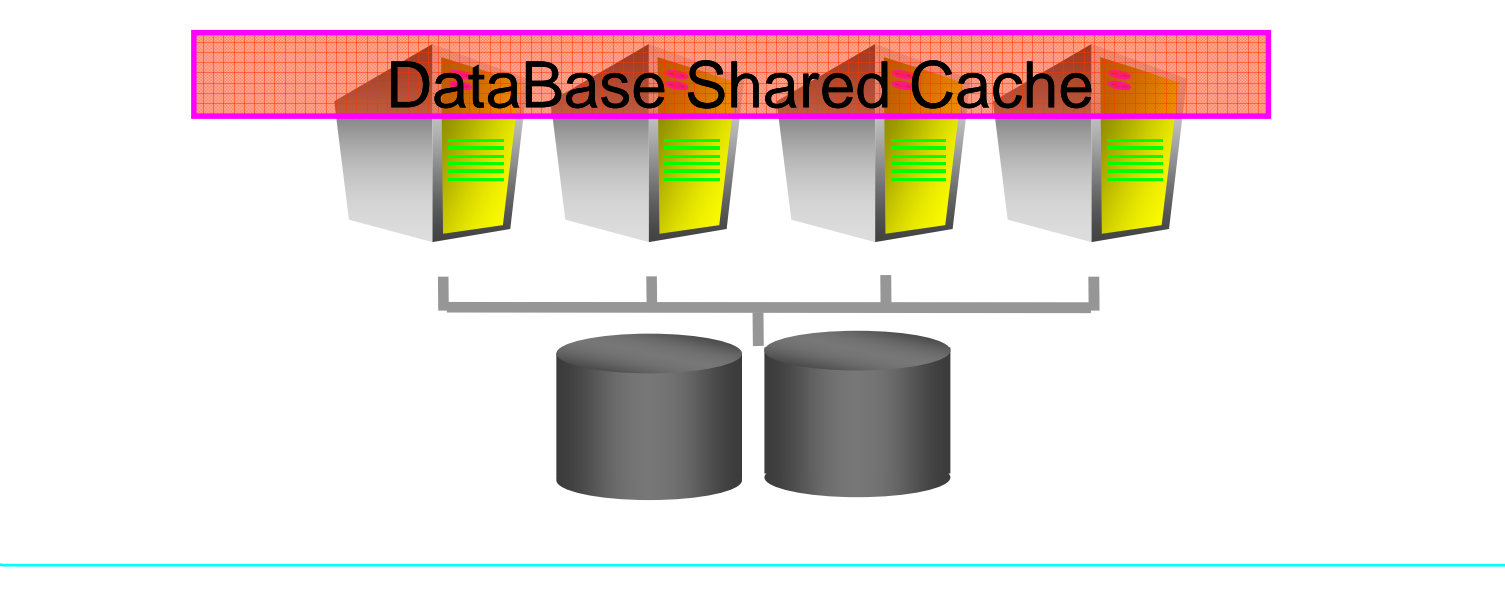

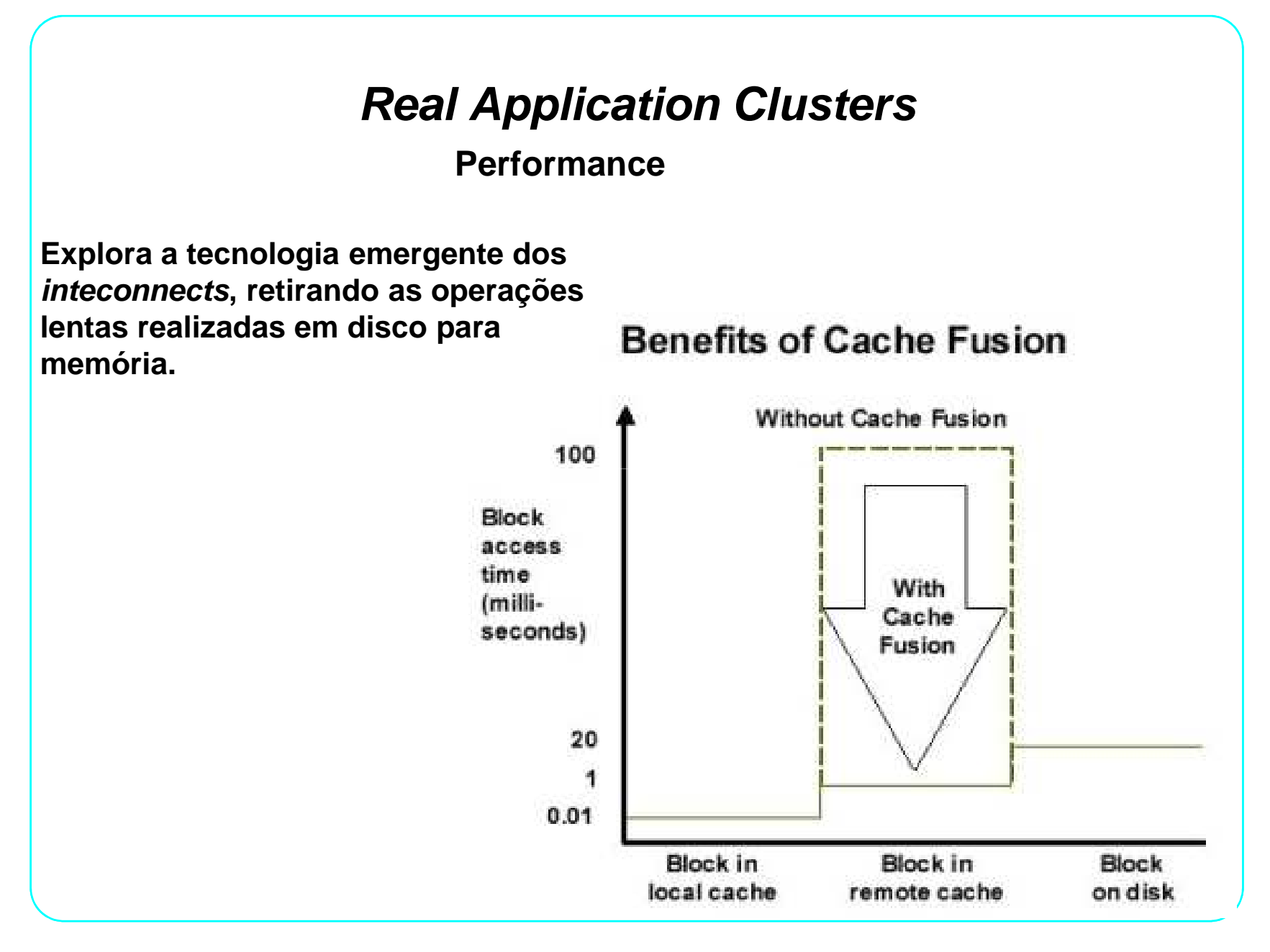

**Particionamento**

**Endereça o problema de suportar tabelas e índices muito grandes permitindo a sua decomposição em pedaços mais pequenos e de melhor desempenho (partições).** 

**Uma vez definidas e criadas, as instruções SQL podem aceder e manipular os dados directamente nas partições, evitando o uso da tabela completa.Utilizam-se sobretudo em aplicações de Data Warehouse onde se trabalham grandes quantidades de informação de histórico.**

### **Particionamento simples**

### • **Range partitioning**

 **Os dados da tabela ou índice são agrupados de acordo com umaescala de valores.**

• **Hash partitioning**

 **Usa uma função de hash para colocar os dados nas partições permitindo que todos os dados tirem partido dos benefícios doparticionamento.**

•**List partitioning**

> **Permite <sup>o</sup> controlo explícito relativamente ao mapeamento daslinhas.**

> **Especifica uma lista de valores distintos para <sup>a</sup> colunaparticionada.**

> **Suporta uma partição default. <sup>A</sup> chave da partição <sup>é</sup> composta por uma só coluna da tabela ao invés dos restantes métodos.**

### **Particionamento simples**

- • **System partitioningControlo aplicacional do particionamento.**
- $\bullet$  **Reference partitioningParticionamento por referencial constraint.**

#### $\bullet$ **Interval partitioning**

 **Uma extensão do range. Novas partições são criadas automáticamente.**

### **Particionamento composto**

- • **Range-Hash partitioningOptimização na distribuição dos dados por várias sub-partições.**
- • **Range-List partitioning**Vantagem de administração do *range* com o controlo explicito do *list partitioning*.
- • **Range-range partitioning Range em <sup>2</sup> dimensões. Por exemplo, particionar por order\_date <sup>e</sup> subparticionar por shipping\_date.**
- • **List-range partitioning**Possibilita a partição lógica dado uma determinada lista (partição). Por exemplo, **particionar por country\_id <sup>e</sup> subpartição order\_date.**
- • **List-hash partitioningDados particionados por list <sup>e</sup> subparticionados por hash. <sup>P</sup>artition-wise joins.**
- • **List-list partitioningPartição de <sup>c</sup>ountry\_id <sup>e</sup> subpartição por sales\_channel.**

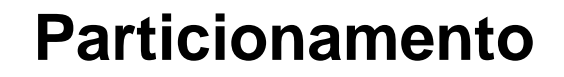

#### •**Range Partitioning**

```
CREATE TABLE sales range
(salesman_id NUMBER(5),
salesman name VARCHAR2(30),
sales_amount NUMBER(10),
sales date DATE)
PARTITION BY RANGE(sales_date)
\left(
PARTITION sales_jan2000 VALUES LESS THAN(TO_DATE('02/01/2000','DD/MM/YYYY')),
PARTITION sales_feb2000 VALUES LESS THAN(TO_DATE('03/01/2000','DD/MM/YYYY')),
PARTITION sales_mar2000 VALUES LESS THAN(TO_DATE('04/01/2000','DD/MM/YYYY')),
PARTITION sales_apr2000 VALUES LESS THAN(TO_DATE('05/01/2000','DD/MM/YYYY'))
);
```
#### $\bullet$ **Hash Partitioning**

CREATE TABLE sales\_hash (salesman\_id NUMBER(5),<br>salesman name VARCHAR2(30), salesman name sales\_amount NUMBER(10), week\_no NUMBER(2)) PARTITION BY HASH(salesman\_id);

#### $\bullet$ **List Partitioning**

```
CREATE TABLE sales_by_region<br>(deptno number(5),
 deptno number(5),<br>deptname VARCHAR2(3
                  VARCHAR2(30),
 quarterly_sales number(10,2),<br>state varchar2(2)
                  \text{varchar}2(2))
partition by list (state)
( partition q1_northwest values ('OR','WA'),
  partition q1_southwest values ('AZ','UT','NM'),<br>partition q1_northeast values ('NY','VM','NJ'),
                                           values ('NY','VM','NJ'),<br>values ('FL','GA'),
  partition q1 southeast
  partition q1_northcentral values ('SD','WI'),
  partition q1_southcentral values ('NT','TX'),<br>partition q1_other values (default)
                               values (default)
);
```
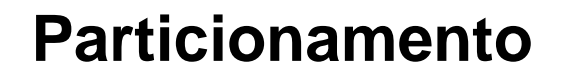

#### $\bullet$ **Interval Partitioning**

```
create table test
          (sno number(6),
          last_name varchar2(30),
          salary number(6))
          partition by range(salary)
          Interval (5000)
         (partition p1 values less than (5000),
     partition p2 values less than (10000),
     partition p3 values less than (15000),
     partition p4 values less than (20000));
```
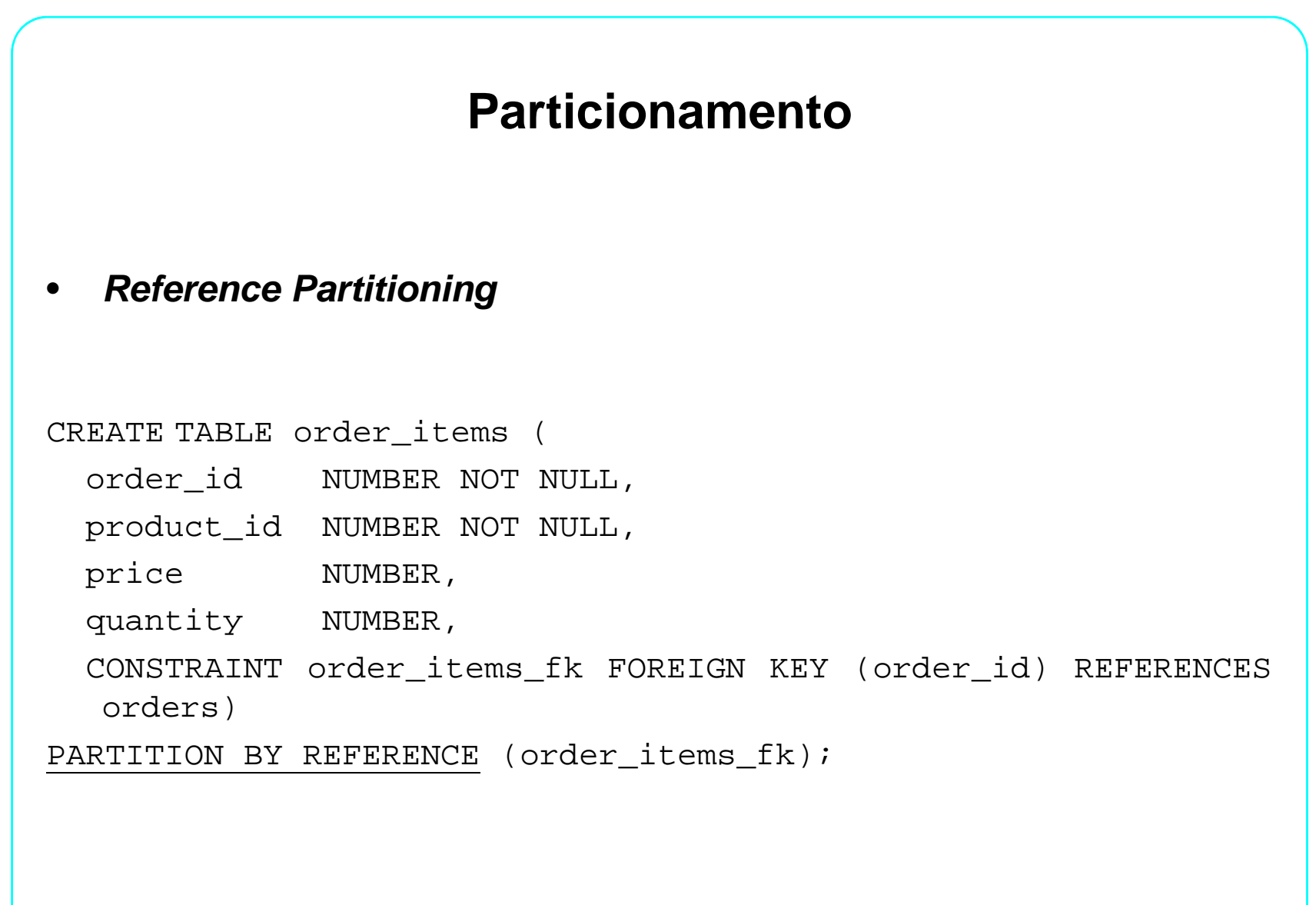

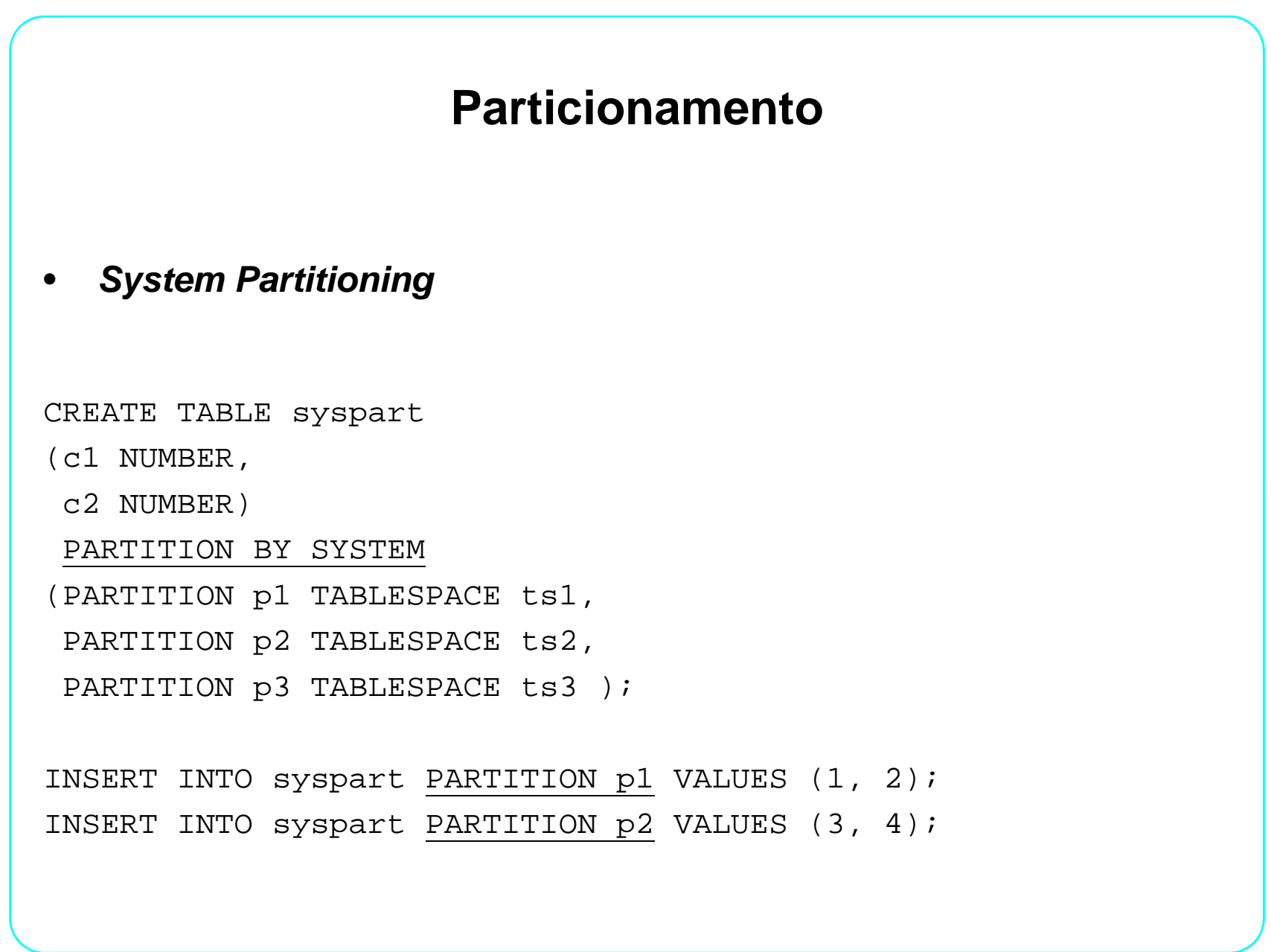

•**Composite range/hash**

> **Dentro de cada partição por range, os dados são hashed emsubpartições.**

 $\bullet$ **Composite range/list**

**Adiciona à facilidade de descrição do range partition <sup>o</sup> controlo explicito herdado do list partitioning.**

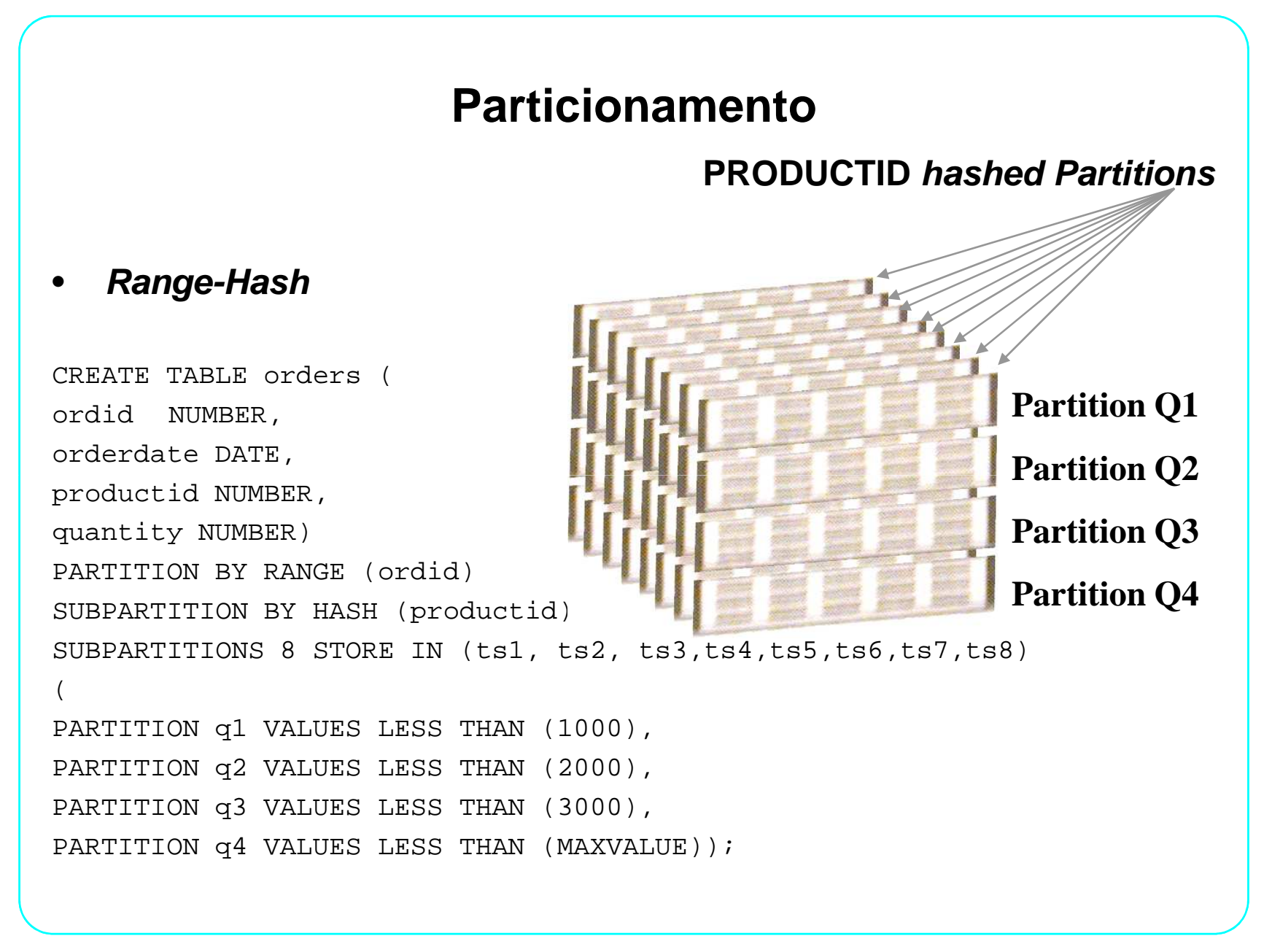

**PRODUCTID listados em subpartições**

#### •**Range list**

```
CREATE TABLE orders (
ordid NUMBER,
orderdate DATE,
productid VARCHAR2(2),
quantity NUMBER)
PARTITION BY RANGE (ordid)
SUBPARTITION BY LIST (productid)
SUBPARTITION TEMPLATE
(
SUBPARTITION prodA values ('AA','AB','AC','AD') TABLESPACE ts1,
                                                             Partition Q1Partition Q2Partition Q3Partition Q4SUBPARTITION prodB values ('BA','BB','BC','BD') TABLESPACE ts2,
SUBPARTITION prodC values ('CA','CB','CC','CD') TABLESPACE ts3,
SUBPARTITION prodD values ('DA','DB','DC','DD') TABLESPACE ts4,
SUBPARTITION prodE values ('EA','EB','EC','ED') TABLESPACE ts5,
SUBPARTITION prodF values ('FA','FB','FC','FD') TABLESPACE ts6,
SUBPARTITION prodG values ('GA','GB','GC','GD') TABLESPACE ts7,
SUBPARTITION prodH values ('HA','HB','HC','HD') TABLESPACE ts8)
(
PARTITION q1 VALUES LESS THAN (1000),
PARTITION q2 VALUES LESS THAN (2000),
PARTITION q3 VALUES LESS THAN (3000),
PARTITION q4 VALUES LESS THAN (MAXVALUE));
```
 $\bullet$ **Partition Pruning**

> **O Oracle server consegue reconhecer as partições e subpartições e usar este conhecimento para a optimização do SQL "eliminando" (pruning) partições desnecessárias.**

 $\bullet$ · Por exemplo, se a *query* envolve apenas os dados de Q1, não é necessário **ir buscar os dados dos Quarters restantes. Assim, reduz-se dramaticamente <sup>o</sup> volume de dados, resultando em melhoriassubstanciais no desempenho da consulta.**

#### •**Vantagens**

 **As seguintes classes apresentam-se como candidatas aos benefícios doparticionamento:**

- $\bullet$ **Very Large Databases (VLDBs)**
- •**DSS Performance**
- $\bullet$ **I/O Performance**
- $\bullet$ **Partition Transparency**
- **ILM (Information Lifecycle Management) –eficiência no custo do storage.** $\bullet$